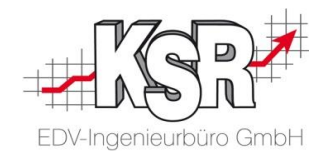

# Systemvoraussetzungen

Nummer: 9572

Stand: September 2020

[www.ksredv.de](http://www.ksredv.de/)

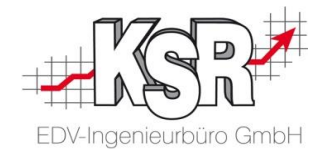

# Inhalt

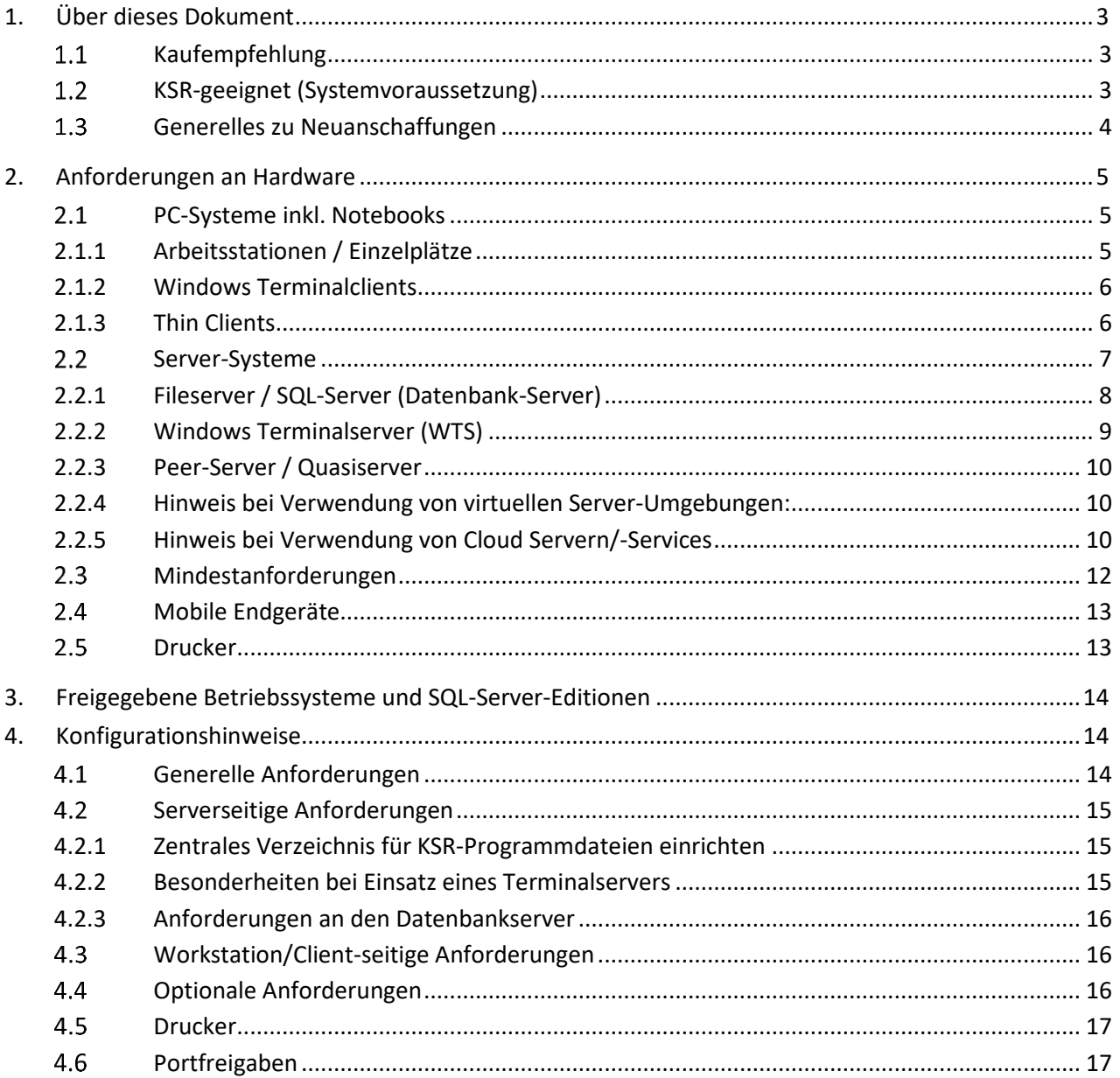

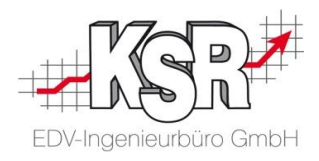

# **1. Über dieses Dokument**

<span id="page-2-0"></span>Dieses Dokument enthält Informationen zu geeigneter Hardware für den Einsatz mit KSR-Software, sowie den freigegebenen Betriebssystemen und SQL-Server-Editionen. Außerdem werden Konfigurationshinweise dargelegt. KSR verwendet im Folgenden für die verschiedenen Systeme die Klassifizierungen "Kaufempfehlung" und "KSR-geeignet".

## <span id="page-2-1"></span>1.1 Kaufempfehlung

Die Kaufempfehlung unterstützt Sie bei der Anschaffung neuer Hardware. Der Kaufempfehlung entsprechende Neugeräte sind auf dem modernsten Stand der Technik und hinsichtlich unserer Programme zukunftssicher.

## <span id="page-2-2"></span>**KSR-geeignet (Systemvoraussetzung)**

Mit dieser Klassifizierung beschreiben wir, wie ein bereits vorhandenes System ausgestattet sein soll, damit beim Arbeiten mit den KSR-Programmen eine gute Performance möglich ist. Allerdings spielen für die Performance auch das Anwenderverhalten, die Anzahl der gleichzeitig geöffneten Anwendungen, die Zahl der Benutzer und andere Faktoren eine Rolle. KSR-geeignete Geräte sind Geräte, die vor circa drei Jahren (PC-Systeme) oder vor vier Jahren (Server) als Kaufempfehlung galten. Vorhandene Systeme, welche diese Werte erfüllen, werden voraussichtlich noch ein bis zwei Jahre die Klassifizierung "KSR-geeignet" behalten.

Die Klassifizierung bezieht sich ausschließlich auf Systeme, die für KSR-Programme genutzt werden. Wenn weitere Programme oder Dienste, die höhere Anforderungen an die Ressourcen stellen, eingesetzt werden, muss das bei der Anschaffung der Hardware entsprechend berücksichtigt werden.

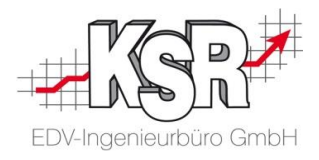

## <span id="page-3-0"></span>**Generelles zu Neuanschaffungen**

Diese Kaufempfehlungen zu den PC- und Server-Systemen orientieren sich an einem optimalen Preis- /Leistungsverhältnis.

Beispiel: Es wird immer einen schnelleren Prozessor (der gleichen Generation) geben, der im Verhältnis sehr viel mehr kostet.

Generell empfehlen wir:

- Entscheiden Sie sich für die aktuelle Prozessorgeneration. Auch bei gleicher Taktfrequenz kann die aktuelle Generation spürbar schneller sein.
- Wählen Sie Prozessoren innerhalb der gleichen Modellreihe mit höherer Taktung und weniger Kernen (aber mindestens einen Quadcore-Prozessor bei Arbeitsstationen und Servern). Der Großteil an Software (unter anderen unsere KSR-Programme) profitiert eher von höherer Taktung als von mehr Prozessorkernen.
- Wählen Sie auch für Einzelplätze und Notebooks die Windows 10 Professional-Variante (64 bit). Die Home-Variante unterstützt zum Beispiel keine Domänenmitgliedschaft.
- Monitor: Wir empfehlen den Einsatz von 23 Zoll-Widescreen-Monitoren oder größer (16:10) mit einer Full-HD Auflösung (1920x1080).

Schriftgröße und -darstellung:

▪ Eine scharfe und deutliche Schriftdarstellung erreichen Sie bei Flachbildschirmen nur dann, wenn Sie die vom Hersteller definierte Standard-Auflösung verwenden. Wenn Sie eine davon abweichende Bildschirmauflösung nutzen, wird die Schrift unscharf dargestellt.

Achten Sie deshalb bei der Auswahl des Bildschirms darauf, dass der Bildschirm eine Standard-Auflösung verwendet, die eine ausreichende Schriftgröße ermöglicht (ohne dabei zusätzliche Maßnahmen zur Schriftvergrößerung vorzunehmen).

Folgende Bildschirmgrößen mit den angegebenen Auflösungen eignen sich:

- 21 Zoll mit einer Auflösung von 1680 x 1050
- 22 Zoll mit einer Auflösung von 1680 x 1050
- 23/24 Zoll mit einer Auflösung von 1920 x 1080
- 24 Zoll mit einer Auflösung von 1920 x 1200
- mehr als 24 Zoll ab einer Auflösung von 1920 x 1080

"Hohe" Auflösungen in Verbindung mit "kleinen" Bildschirmdiagonalen (z.B. Full HD 1920 x 1080 Pixel bei 12 Zoll Bildschirmdiagonalen) werden von KSR nicht empfohlen, genauso wenig wie "große" Bildschirmdiagonalen mit "geringer" Auflösung.

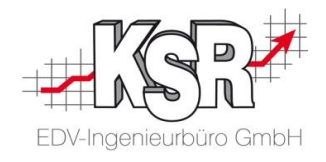

# **2. Anforderungen an Hardware**

## <span id="page-4-1"></span><span id="page-4-0"></span>**PC-Systeme inkl. Notebooks**

#### **Einsatz von Solid State Drives (SSDs)**

SSDs bringen im Vergleich zu Standardfestplatten einen erheblichen Geschwindigkeitsvorteil, vor allem beim Programmstart beziehungsweise beim Start des Betriebssystems. Die Technik hat sich etabliert. Für PCs und Notebooks gilt eine generelle Kaufempfehlung (ab einer Kapazität von 240 GB).

#### **Prozessor**

Die unterschiedlichen Prozessor-Hersteller bieten ihre Modelle in vielen Leistungs- und Preisklassen an. Welche aktuellen CPUs sich für welchen Anwendungsfall eignen, hängt schlichtweg von den laufenden Programmen und den eigenen Bedürfnissen ab. Hierbei wird meistens zwischen der Einsteigerklasse, der Mittelklasse und der Oberklasse unterschieden.

## <span id="page-4-2"></span>**2.1.1 Arbeitsstationen / Einzelplätze**

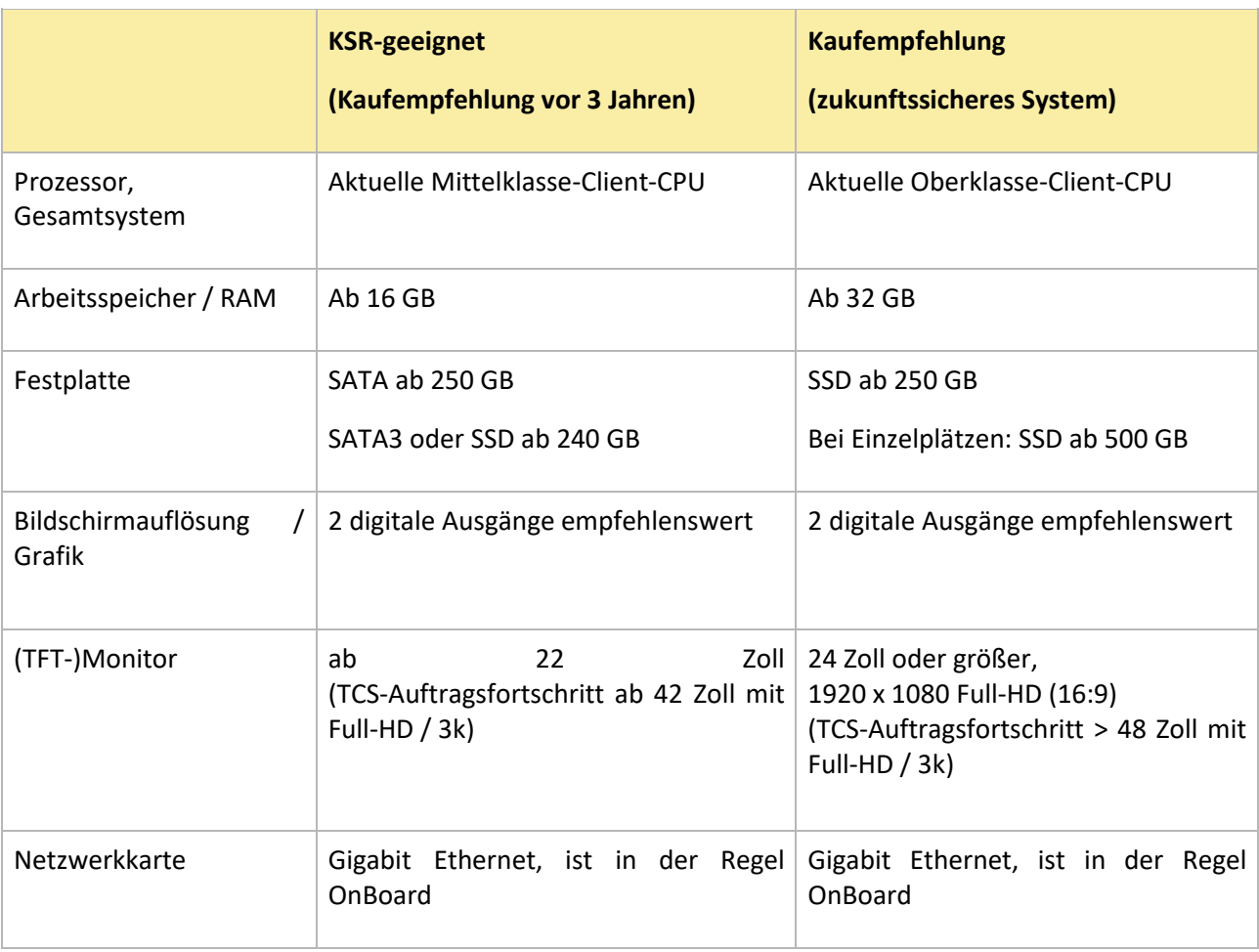

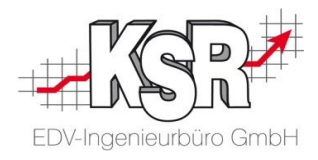

#### **Achtung: Netbook / Nettop / PC mit Intel Atom / Celeron Prozessor oder vergleichbare Systeme**

Rechner mit Intel Atom Prozessor beziehungsweise vergleichbare Systeme (zum Beispiel diverse Intel Celeron- und Intel Pentium-Varianten) sind für einen professionellen Arbeitsplatz nicht geeignet.

Die Leistungsdaten sind nicht mit Desktop- bzw. Notebook-Prozessoren vergleichbar. Es sind erhebliche Leistungsabstriche hinzunehmen.

#### <span id="page-5-0"></span>**2.1.2 Windows Terminalclients**

Die Windows Terminalclient-Software von Microsoft (Remotedesktopverbindung oder Terminaldienst-Client) stellt relativ geringe Leistungsanforderungen an das Client-Betriebssystem. Die Arbeitsstation dient lediglich als Ein- und Ausgabemedium für den Benutzer. Hierbei werden zwischen Terminalserver und Client nur Tastatur- und Bildschirminformationen und Bewegungen der Maus übertragen. Prinzipiell können hier PC-Systeme eingesetzt werden, deren Hardware-Ausstattung unter der Kaufempfehlung liegt (vgl. Kapitel [2.1.1.](#page-4-2) [Arbeitsstationen / Einzelplätze](#page-4-2)).

Neue Funktionen des Terminalservers können nur mit aktuellen Windows Terminalclients (RDC: Remote Desktop Connection Client) genutzt werden. Auch ein echter Dual-Monitor-Betrieb via Remotedesktopverbindung ist möglich.

#### <span id="page-5-1"></span>**2.1.3 Thin Clients**

Thin Clients sind Mini-PCs mit sehr eingeschränkten Betriebs- und Konfigurationsmöglichkeiten, die auf Terminalserver-Lösungen ausgerichtet sind. Der Einsatz von Thin Clients setzt voraus, dass die Programme zentral auf einem Windows Terminalserver (WTS) ausgeführt werden. Thin Clients tauschen lediglich Bildschirminformationen, Tastatur- und Mauseingaben über das Netzwerk mit dem Terminalserver aus. Die Anwendungen laufen auf dem WTS.

Die Kommunikation zwischen WTS und Thin Clients erfolgt über das RDP-/RDC-Protokoll (Remote Desktop Protokoll von Microsoft) oder ICA-Protokoll (Independent Computing Architecture von Citrix). Das RDP- /RDC-/ICA-Protokoll und der entsprechende Terminaldienst-Client müssen von den Thin Clients unterstützt werden. Bitte beachten Sie auch folgendes beim Einsatz von Thin Clients:

- Der Thin Client sollte den aktuellsten RDP-, RCD- oder ICA-Client enthalten
- Wenn ein lokaler Drucker angeschlossen werden soll, ist ein entsprechender Anschluss nötig
- Wenn mehrere Monitore an den Thin Client angeschlossen werden sollen, muss dieser den Multi-Monitorbetrieb unterstützen oder ein digitaler Ausgang für große Monitore vorhanden sein.

Mittlerweile gibt es auf dem Markt eine große Auswahl von Thin Clients. Dabei gibt es große Unterschiede bei der Unterstützung von Systemhardware und bei den implementierten Betriebssystemen.

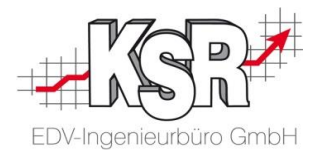

Bitte beachten Sie bei Verwendung von Windows Terminalclients (vgl. Kapitel [2.1.2\)](#page-5-0) oder Thin Clients, dass eventuell weitere Peripheriegeräte angeschlossen werden müssen und somit gewährleistet sein muss, dass entsprechende Anschlüsse (USB, COM, etc.) zur Verfügung stehen und diese Anschlüsse auch in der RDP/IDA/RDC-Sitzung verwendet werden können.

## <span id="page-6-0"></span>2.2 Server-Systeme

Bei Neuinstallationen empfehlen wir, das aktuellste Betriebssystem zu verwenden, das für den Einsatz von KSR-Software freigegeben ist. Detaillierte Informationen zu den Betriebssystemfreigaben erhalten Sie in unserem Internetauftritt unter [sys.ksredv.de.](https://sys.ksredv.de/)

Hinweis: KSR kann nur die Freigaben bezogen auf eigene Produkte dokumentieren. Bitte beachten Sie daher auch unbedingt die Freigaben von Dritten (Kalkulationssysteme, Teilekataloge, Finanzbuchhaltung, Mailsystem usw.).

Informationen zu Freigaben von Dritten erfragen Sie bitte direkt bei Ihrem Lieferanten/Hersteller/Systemadministrator.

Ob Solid State Drives (SSD) bei Servern empfehlenswert sind, ist schwer zu beantworten. Ein hochwertiges Server-RAID (RAID 10; SAS-Platten mit 15.000 U/min) ermöglicht auch enorme Datentransferraten. SSDs speziell für Server mit einem dazu passenden (RAID-)Controller sind aktuell noch vergleichsweise teuer. Darüber hinaus sind diese technisch nicht mit "Desktop-PC-SSDs" vergleichbar. Wenn der Server-Hersteller eine "SSD-Option" bietet, ist diese an einem Terminalserver zu bevorzugen. Bei einem File-/SQL-Server sollte diese Option zumindest in die engere Auswahl einbezogen werden. Server-SSD-Lösungen bieten nicht nur mehr Performance, sondern verbrauchen wesentlich weniger Energie, haben eine deutlich geringere Hitzeentwicklung und machen keine Laufgeräusche.

Bei Einsatz eines Windows Terminalservers (WTS) empfehlen wir Datenbank-Server und WTS auf unterschiedlichen Servern zu betreiben.

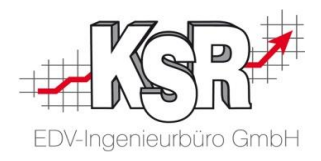

## <span id="page-7-0"></span>**2.2.1 Fileserver / SQL-Server (Datenbank-Server)**

Die Kaufempfehlungen sind für circa 15 gleichzeitige Benutzer beziehungsweise Arbeitsstationen ausgelegt. Ab 15 Benutzern, bei großen Datenbeständen oder bei zusätzlichen speicherintensiven Diensten (zum Beispiel Microsoft Exchange) können auch mehr als 64 GB RAM an einem File-/SQL-Server erforderlich sein.

#### **Prozessor**

Die unterschiedlichen Prozessor-Hersteller bieten ihre Modelle in vielen Leistungs- und Preisklassen an. Welche aktuellen CPUs sich für welchen Anwendungsfall eignen, hängt von den laufenden Anwendungen und den eigenen Bedürfnissen ab. Hierbei wird meistens zwischen der Einsteigerklasse, der Mittelklasse und der Oberklasse unterschieden.

#### **Kleinere Umgebungen**

Wenn wesentlich weniger Benutzer zu versorgen sind (beispielweise sechs bis acht Benutzer) und keine weiteren Benutzer hinzukommen, kann auch ein Mono-Sockel-System mit einem aktuellen Mehrkernprozessor mit 32 GB RAM ausreichend sein. 16 GB RAM sind nur noch bei maximal fünf Benutzern sinnvoll. Allerdings empfehlen wir solche Systeme nicht mehr.

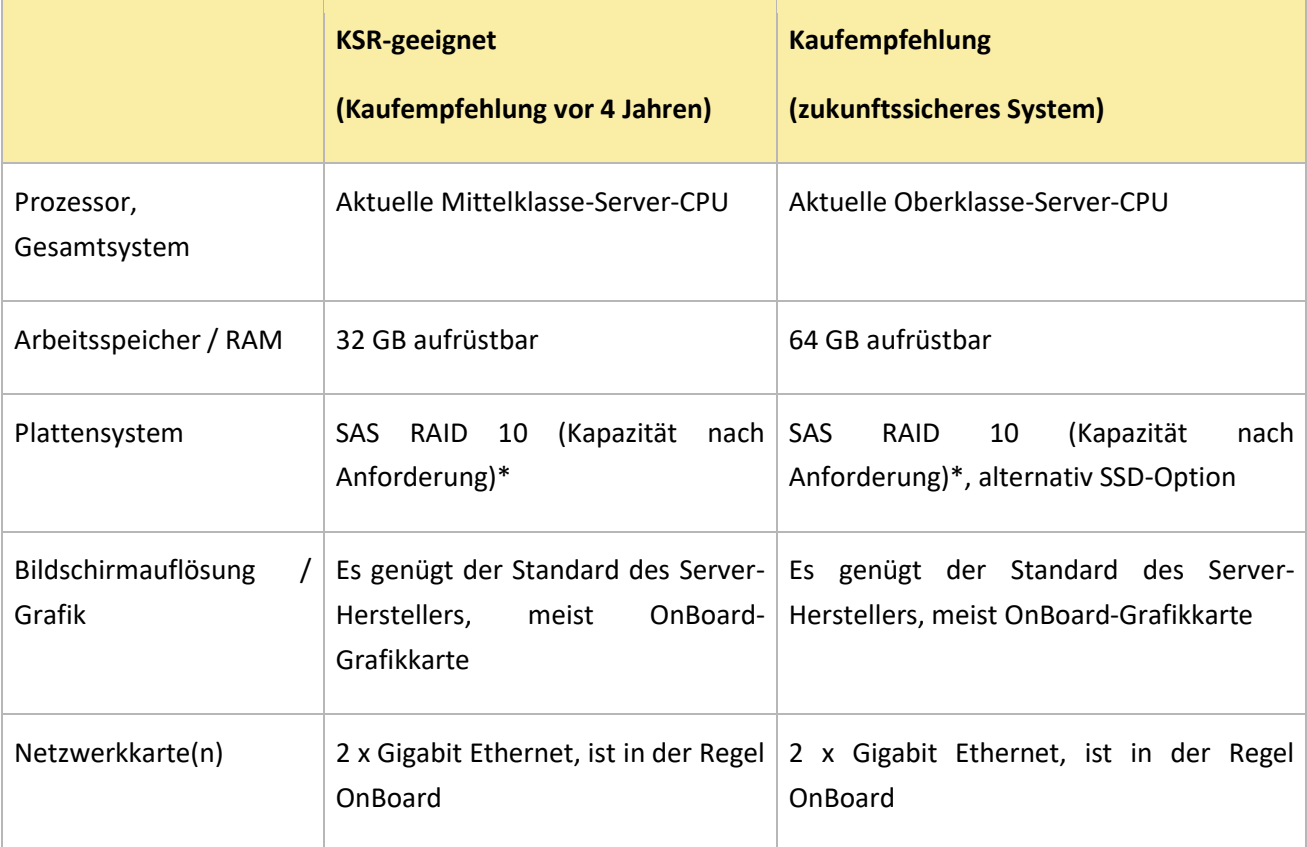

\*Bei Verwendung des Schreibcaches ("write back") im Festplatten-Controller muss beachtet werden, dass dieser durch eine extra Batterie (BBU) versorgt wird, um einen Verlust von Daten beziehungsweise defekte Datenbanken bei Stromstörungen zu verhindern.

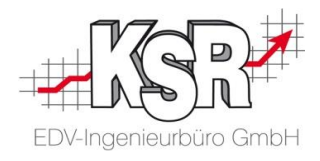

## <span id="page-8-0"></span>**2.2.2 Windows Terminalserver (WTS)**

Auf Windows Terminalservern hängt die mögliche Benutzerzahl pro Server stark davon ab, wie viele Anwendungen je Benutzer parallel genutzt werden.

Alle von KSR unterstützen Terminalserver (WTS) sind nur mit einem 64-Bit-Server-Betriebssystem (ab Server 2012 R2) freigegeben. Als Richtwert für einen neu anzuschaffenden Terminalserver (Kaufempfehlung: 64 GB RAM) sind ungefähr 15 Clients anzusetzen. Dieser Wert ist sehr stark abhängig vom Anwenderverhalten. Haben Sie mehr als 15 Clients im Einsatz, empfehlen wir den Einsatz eines "stärkeren" Windows Terminalservers beziehungsweise den Einsatz von mehreren Windows Terminalservern.

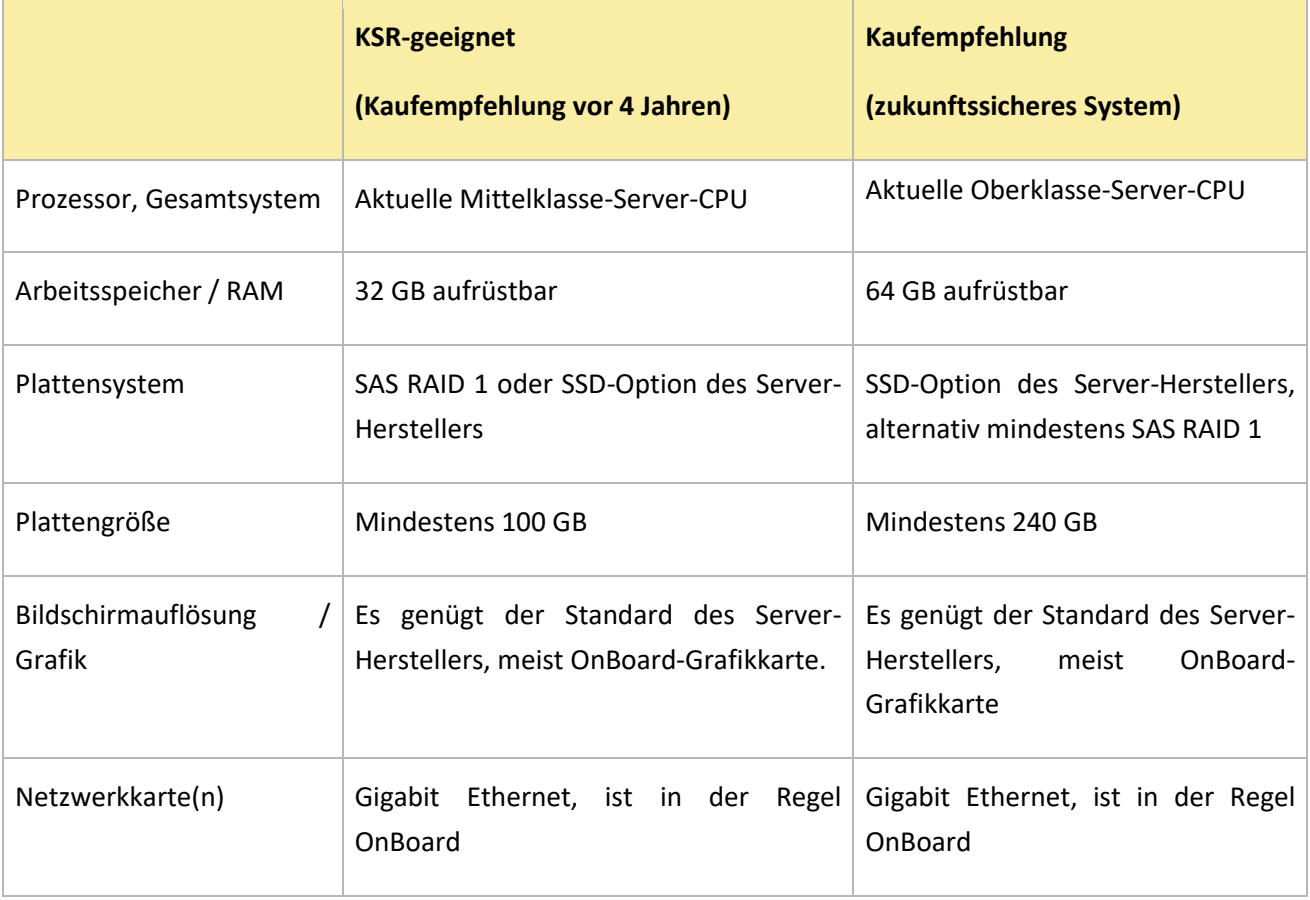

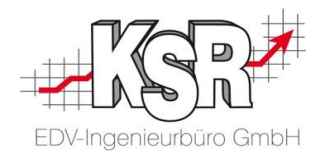

## <span id="page-9-0"></span>**2.2.3 Peer-Server / Quasiserver**

Die Verwendung von Peer-/Quasi-Servern wird nicht empfohlen. Als Peer-Server beziehungsweise als Quasi-Server verstehen wir, dass in einem Peer-to-Peer Netzwerk (kurz: P2P) ein Client als Server fungiert. Eine dauerhafte Unterstützung dieser Installationsart wird nicht zugesichert.

Wir empfehlen eine kleine Servervariante als Alternative zu den beschriebenen Peer-/Quasi-Servern. Wenn ein Workstation-Betriebssystem die eigentlichen Server-Aufgaben übernehmen soll, gelten höhere Anforderungen als im Kapitel [2.1.1. Arbeitsstationen / Einzelplätze](#page-4-2) erläutert. Einsatz von maximal vier Clients:

- ab Quadcore-Prozessor (mindestens aktuelle Mittelklasse-Client-CPU)
- mindestens 16 GB RAM (64-Bit-Betriebssystem)
- **•** schnelles Plattensystem (RAID) für Datenpartition, SSD für System-/Programmpartition
- Gigabit-Netzwerkkarte

#### <span id="page-9-1"></span>**2.2.4 Hinweis bei Verwendung von virtuellen Server-Umgebungen:**

Prinzipiell gelten für virtuelle Maschinen die gleichen Anforderungen wie für reale Hardware. Beachten Sie jedoch bei der Planung von Virtualisierungsplattformen, dass aufgrund vermehrter I/O-Zugriffe höhere Anforderungen an die Hardware entstehen. Achten Sie beim Kauf der Server-Hardware außerdem darauf, dass sie für die geplante Virtualisierungstechnologie zertifiziert ist. Nicht zertifizierte Hardware-Komponenten können zu Kompatibilitätsproblemen oder zu schlechter Performance führen.

#### <span id="page-9-2"></span>**2.2.5 Hinweis bei Verwendung von Cloud Servern/-Services**

Zunächst einmal gilt es zu definieren, wann wir von KSR von Cloudservice sprechen.

#### **A) Definition und Verständnis von KSR dazu**

Unter dem Begriff Infrastructure as a Service (IaaS) geht es um die Virtualisierung von Servern, Arbeitsstationen und weiteren Netzwerkkomponenten. Vereinfacht gesagt, kaufen Sie als Kunde keine Hardware mehr, sondern mieten diese in virtueller Form bei einem Anbieter in der Cloud (zum Beispiel Microsoft oder Amazon) über das Internet.

Der Vorteil liegt hier vor allem in der Skalierbarkeit, das heißt, dass Sie ihr System nicht erneuern beziehungsweise erweitern müssen, wenn Sie mehr Leistung benötigen. Stattdessen können Sie hier in der Regel einfach weitere Leistung dazu buchen, wie zum Beispiel weitere Prozessoren oder weiteren Arbeitsspeicher.

Unter dem Begriff Software as a Service (SaaS) geht es darum, dass Sie die Software/Applikationen über das Internet nutzen. Das heißt, dass Sie die Software nicht mehr in Ihrer eigenen Umgebung (egal ob real oder als IaaS) installieren und betreiben, sondern diese auf Systemen des Anbieters betrieben werden und Sie diese über das Internet nutzen. In der Regel zahlen Sie hier gemäß der Nutzung.

AudaNet 2, DAT-MyClaim oder Partslift sind solche SaaS Services, welche bereits in unsere Lösung VCS eingebunden sind. Weitere SaaS, auch von KSR, werden noch folgen.

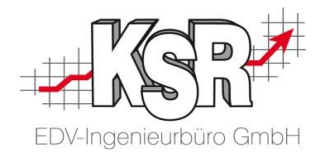

#### **B) Welche Möglichkeiten gibt es für Sie konkret, Cloudservices zu nutzen**

Offizielle Freigaben unserer Systeme zum aktuellen Stand:

Unsere Produkte erhalten Freigaben für alle von uns getesteten Betriebssysteme. Aufgrund der Vielzahl an Virtualisierungssystemen ist es uns nicht möglich, für alle dieser Systeme Tests durchzuführen und Freigaben zu erteilen.

Allerdings bedeutet das Fehlen von Testergebnissen und entsprechenden Freigaben nicht, dass unserer Systeme unter solchen Systemen nicht funktioniert. Für den Fall, dass Virtualisierungssysteme die Voraussetzungen an ein "normales" Betriebssystem erfüllen, können dort auch KSR-Programme funktionieren. Einige unserer Kunden können hier bereits Erfolge verzeichnen.

Weil wir von KSR zum aktuellen Stand die Cloud-Lösungen von Microsoft im Rahmen von AZURE als sehr geeignet ansehen, betreiben wir unsere KSR-Lösungen intern bereits erfolgreich auf dieser Umgebung. Aus diesem Grund wird in absehbarer Zeit die Freigabe dieser Lösung erteilt werden.

Die Lösungen IaaS und SQL-Server als SaaS werden wir weiterverfolgen und aus heutiger Sicht favorisieren. Aktuell haben Sie die Möglichkeit, eine "Open License mit aktiver SA (Software Assurance)" des Microsoft SQL-Server Standard oder Core einzusetzen. Eine KSR-Runtime-License des Microsoft SQL-Servers scheidet hier aus lizenzrechtlichen Gründen aus.

Sofern Sie Ihr Systembetreuer diesbezüglich ausreichend beraten und unterstützen kann, steht aus Sicht der KSR bereits heute einem Einsatz der KSR Lösungen in der genannten Konfiguration nichts entgegen. Denken Sie in diesem Zusammenhang jedoch auch an Software von Drittanbietern, welche Sie eventuell einsetzen (Buchhaltungssoftware etc.) und erkundigen Sie sich diesbezüglich bei den jeweiligen Herstellern/Software-Lieferanten.

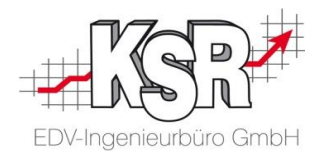

## <span id="page-11-0"></span>**Mindestanforderungen**

Die Mindestanforderungen stellen die absolut unterste Grenze der Systemvoraussetzungen für den Einsatz der KSR-Programme dar. Die grundsätzliche technische Lauffähigkeit ist damit gewährleistet. Die Leistungsfähigkeit des Systems ist aber eher gering. Produktives Arbeiten über einen längerfristigen Zeitraum ist damit in der Regel nicht möglich.

Über die maximalen Benutzerzahlen (Server, Terminalserver) können keine Aussagen gemacht werden.

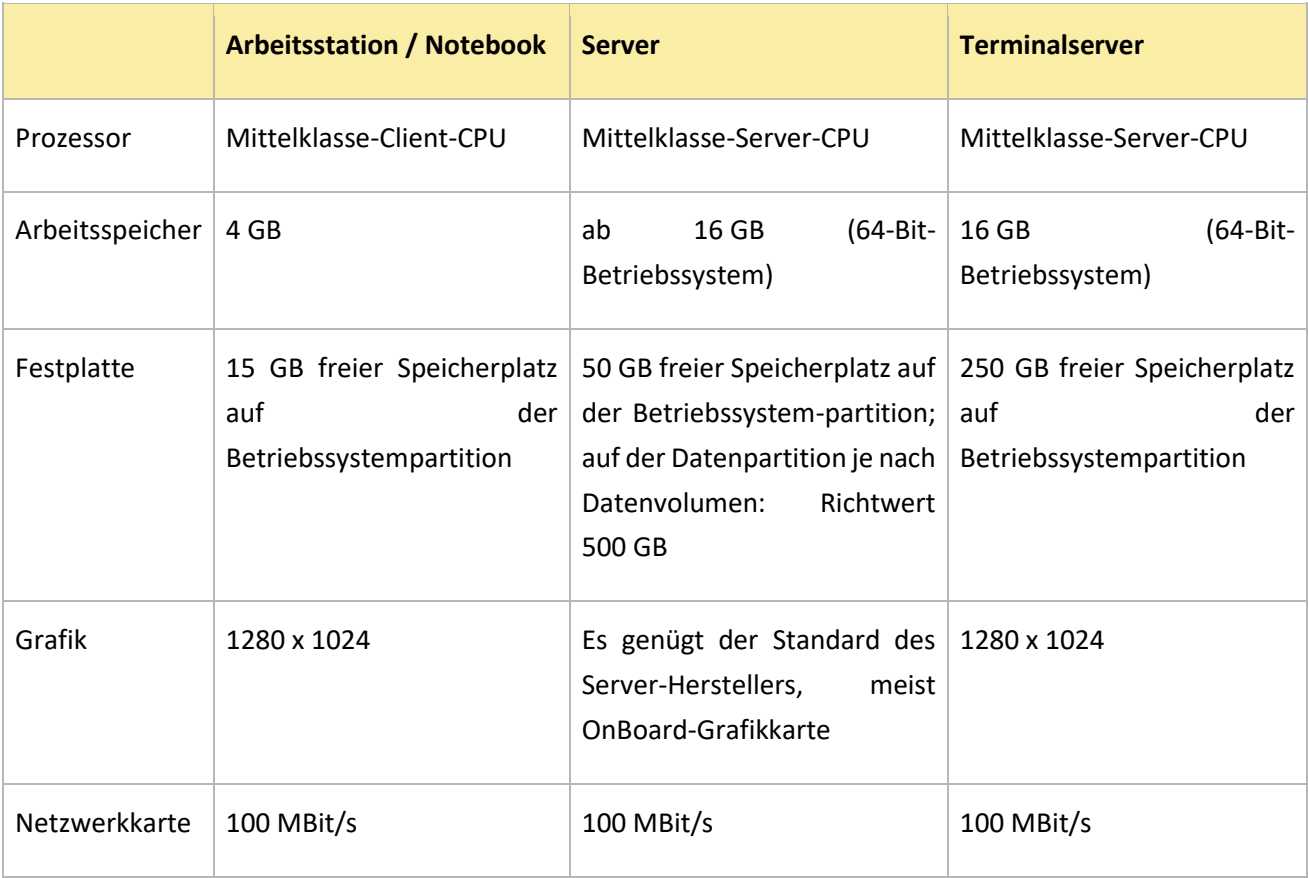

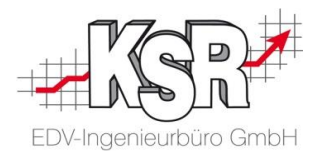

## <span id="page-12-0"></span>**Mobile Endgeräte**

KSR bietet diverse Applikationen für mobile Endgeräte an. Diese werden mittels Browser ausgeführt. Folgende Standard-Browser der Hersteller werden unterstützt:

- Google Chrome in aktuellster Version für alle Systeme mit Ausnahme von IOS
- Safari unter IOS-Systemen ab Version 10.0

Bitte beachten Sie auch hier, dass das Endgerät über einen aktuellen Prozessor mit entsprechender Leistung verfügt. Achten Sie auch auf das Display, wenn Sie außerhalb Ihrer Werkstatt hantieren. Nicht jedes Display ist unter Sonneneinwirkung noch gut lesbar.

Da es mittlerweile eine Vielzahl an Geräten gibt, können wir hier keine direkte Kaufempfehlung aussprechen. Achten Sie auf ein gutes Preis-/Leistungsverhältnis, beachten Sie die Kameraauflösung und verzichten Sie auf "Billig-Tablets".

Bei hausinternen Tests und in der Praxis, haben sich folgende Modelle bewährt:

- In der Werkstatt (produktive Mitarbeiter) empfiehlt KSR das Samsung Galaxy Tab A als Minimalanforderung
- In der Annahme empfehlen wir ein leistungsstärkeres Tablet zum Beispiel Samsung Galaxy Tab S3 oder Apple iPad (aktuelle Generation)

## <span id="page-12-1"></span>2.5 Drucker

Erfahrungsgemäß haben Betriebe, welche Mehrschachtdrucker und/oder eigenes Briefpapier verwenden, mindestens zwei verschieden belegte Einzugsschächte/-fächer.

Beachten Sie deshalb unbedingt diesen Hinweis:

Wenn Sie die Ausgabe gezielt auf einzelne Einzugsschächte/-fächer steuern möchten, ist die vom Drucker verwendete Druckersprache ein wichtiges Auswahlkriterium.

Drucker, bei welchen aus den Applikationen mehrere Druckerschächte angesprochen werden sollen, müssen die Druckersprachen PCL5/PCL6 beherrschen.

Herstellerspezifische Druckersprachen, die auf PCL oder auch PostScript aufbauen (beispielsweise KPLP von Kyocera, ESC/P von Epson, HP-GL/2, LIDL, HPIJS von HP oder SPL von Samsung) zeigen oftmals Einschränkungen bei der Schachtsteuerung aus den verwendeten Crystal Reports und werden deshalb von uns nicht empfohlen.

Gänzlich ungeeignet für die Schachtsteuerung aus unseren Berichten sind Drucker, die einzig die Druckersprache GDI unterstützen.

Wenn Sie die Ausgabe nicht gezielt auf einzelne Einzugsschächte/-fächer steuern möchten, ist die vom Drucker verwendete Druckersprache kein Auswahlkriterium.

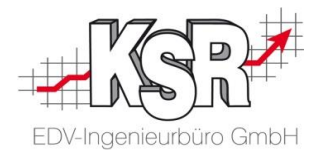

# **3. Freigegebene Betriebssysteme und SQL-Server-Editionen**

<span id="page-13-0"></span>Detaillierte Informationen zu den freigegebenen Betriebssystemen und SQL-Server-Editionen erhalten Sie in unserem Internetauftritt unter [sys.ksredv.de](https://sys.ksredv.de/)

# **4. Konfigurationshinweise**

<span id="page-13-1"></span>Um die Installation und den Betrieb der KSR-Lösungen gewährleisten zu können, müssen die nachfolgenden Bedingungen erfüllt sein. Bitte leiten Sie diese Information an Ihren EDV-Systembetreuer weiter, damit dieser die Voraussetzungen schaffen kann.

**ACHTUNG**: Im Rahmen der Neuinstallation ergeben sich in der Praxis immer wieder nicht vorhersehbare Fälle, in welchen ihr zuständiger Systembetreuer unseren KSR-Servicetechniker kurzfristig unterstützen muss. Bitte informieren Sie Ihren Systembetreuer auf jeden Fall rechtzeitig über den KSR-Installationstermin. Idealerweise ist dieser beim Installationstermin vor Ort beziehungsweise kann kurzfristig hinzugezogen werden.

Zumindest muss Ihr Systembetreuer aber per Telefon/Remotezugriff auf Abruf zur Verfügung stehen.

**HINWEIS**: Die Installation seitens KSR findet in der Regel per Remote/Fernzugriff statt. Der KSR-Servicetechniker wird **vor** der Installation einen Neustart ihrer Server durchführen.

## <span id="page-13-2"></span>**Generelle Anforderungen**

Es werden nur deutsche Windows-Server- und -Clientbetriebssysteme unterstützt. Es erfolgt keine Installation auf fremdsprachigen Betriebssystemen seitens KSR.

Da Sie mit dem KSR-System eine mehrplatzfähige Server-/Client-Anwendung erworben haben, erwarten wir ein stabiles, unterbrechungsfreies Netzwerk. Wir installieren deshalb ausschließlich auf LAN-Netzwerken oder auf Terminalserver-Lösungen.

**ACHTUNG**: Wir installieren nicht auf Systemen,

- welche mittels WLAN, Richtfunk, VPN-Verbindung oder vergleichbaren Techniken kommunizieren.
- auf denen einzelne oder mehrere Rechner mit dem Netzwerkprofil "*öffentlich"* konfiguriert sind.

Alle Windows-Server und Clientbetriebssysteme müssen die aktuellen Windows Updates sowie die aktuellen Servicepacks installiert haben.

Folgende Microsoft .NET Framework-Komponente unter "Windows-Features" aktivieren:

Microsoft .NET Framework 3.5. (enthält 2.0 und 3.0)

Microsoft .NET Framework 4.8 oder höher

Computernamen und Benutzerkonten dürfen keine Sonderzeichen und deutsche Umlaute haben.

Da wir über Remote (Fernwartung) installieren muss jeder Server/Client über eine Internetverbindung mit mindestens 2 Mbit/s Bandbreite verfügen. Empfohlen werden mindestens 12 Mbit/s Bandbreite.

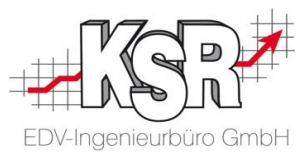

KSR benötigt zur Durchführung der Installation einen Login mit administrativen Rechten. Diese Daten müssen zum Zeitpunkt der Installation inklusive Passwort vorliegen.

Entweder dieser Login steht dauerhaft zur Verfügung oder Sie sind bereit, KSR den generellen System-Admin Login zur Verfügung zu stellen.

KSR benötigt unbedingt einen solchen Login für den anschließenden fortlaufenden Support. Der Zugriff und Download aktueller Programme und Daten von nachfolgenden Orten muss via Webbrowser gewährleistet sein: \*.ksredv.de und \*.ksredv.eu

Energiesparoptionen auf Netzwerkkarten und Festplatten müssen abgeschaltet sein. Diese führen ansonsten immer wieder zu Unterbrechungen der Datenbankverbindung zwischen Client und Server.

## <span id="page-14-0"></span>**4.2 Serverseitige Anforderungen**

#### <span id="page-14-1"></span>**4.2.1 Zentrales Verzeichnis für KSR-Programmdateien einrichten**

Folgendes Verzeichnis muss inklusive neuer und vorhandener Unterverzeichnisse für alle Anwender, welche die Programme nutzen möchten, im Vollzugriff verfügbar sein. Hier muss eine Rechtevererbung eingerichtet sein.

Dazu den Ordner "KSRDaten" erstellen und im Netzwerk unter dem Namen "KSRDaten" freigeben. Dieses Verzeichnis unter dem Laufwerksbuchstaben O: an jedem Arbeitsplatz zur Verfügung stellen. **Hinweis:** Dieses Verzeichnis ist in die Backups mit einzubeziehen.

## <span id="page-14-2"></span>**4.2.2 Besonderheiten bei Einsatz eines Terminalservers**

Alle Benutzer müssen bereits angelegt und konfiguriert sein. Jeder (neue) Benutzer muss zumindest einmal am Terminalserver angemeldet worden sein, sodass alle nötigen Benutzerverzeichnisse bereits vorhanden sind.

Bitte die lokalen Geräte und Ressourcen aktivieren, welche bei einer Remote-Sitzung zur Verfügung stehen sollen (Digitalkamera, SD-Karte etc.).

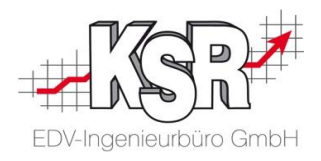

## <span id="page-15-0"></span>**4.2.3 Anforderungen an den Datenbankserver**

#### **Standard:**

KSR wird die Express-Variante des MS SQL-Servers auf Ihrem System installieren. Alternativ können Sie über KSR kostengünstig eine Runtime-Lizenz des vollwertigen MS SQL-Servers erwerben, welche auf Ihrem System installiert wird.

#### **Ausnahme:**

Bei Einsatz eines eigenen vollwertigen MS SQL-Servers gelten die folgenden Anforderungen:

- Administrationsoberfläche (Managementstudio) muss installiert/konfiguriert sein
- Auch hier gilt der Grundsatz, alle Service Packs und aktuelle Updates installiert zu haben
- Eigene Instanz KSR im gemischten Anmeldemodus einrichten
- Dem User sa das Kennwort ###### zuweisen (Dies erhalten Sie gesondert von KSR)
- Die Wartungspläne für die Instanz KSR werden vom KSR Mitarbeiter eingerichtet/geprüft
- Das tägliche Standard Backup der Datenbanken aus der Instanz KSR wird vom KSR Mitarbeiter eingerichtet/geprüft
- Bitte berücksichtigen Sie dieses Backupverzeichnis in Ihrem Gesamtbackupkonzept.

## <span id="page-15-1"></span>**Workstation/Client-seitige Anforderungen**

Zur Programminstallation/-aktualisierung werden Admin-Rechte benötigt. Für die Benutzer sollen erweiterte Benutzerrechte zur Ausführung der Programme erteilt worden sein.

## <span id="page-15-2"></span>**Optionale Anforderungen**

#### **Faxanbindung**

Egal ob ein Terminalserver zum Einsatz kommt oder ein normales Server-Client-System, es gilt folgender Grundsatz:

Wird in der gleichen Session oder auf dem gleichen Client, in der/oder auf dem VxS installiert ist beziehungsweise genutzt wird, ein installierter Faxdrucker/Faxserver/Faxgateway genutzt, kann dieses an das KSR-System angebunden werden.

#### **E-Mail-Client-Anbindung (MAPI-Anbindung)**

Egal ob ein Terminalserver zum Einsatz kommt oder ein normales Server-Client-System, es gilt hier der gleiche Grundsatz:

Wird in der gleichen Session oder auf dem gleichen Client, in der/oder auf dem VxS installiert ist beziehungsweise genutzt wird, ein E-Mail-Client genutzt, kann dieser an das KSR-System angebunden werden. Die Anbindung erfolgt über die Windows MAPI. Wird MS Outlook eingesetzt, so unterstützen wir lediglich die 32bit-Version. Die 64bit-Version von Outlook kann aktuell mittels MAPI nicht angebunden werden. Eine Anbindung des E-Mail-Clients Mozilla Thunderbird wird nicht gewährleistet.

#### **Anrufer-Erkennung (TAPI-Anbindung | Wählen aus dem System)**

Egal ob ein Terminalserver oder ein normales Server-Client-System zum Einsatz kommt, gilt hier ebenfalls der unter Faxanbindung genannte Grundsatz: Wird in der gleichen Session, in der /auf dem gleichen Client auf dem VxS installiert/genutzt wird, eine installierte 32bit-TAPI genutzt, so kann diese an das KSR-System angebunden werden. Eine Anbindung einer 64bit-TAPI-Version ist aktuell nicht möglich. Ob ein direktes Wählen mittels Ihrer TAPI-Anbindung möglich ist, können Sie mittels der Windows-Wählhilfe (dialer.exe) testen.

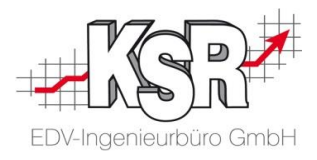

## <span id="page-16-0"></span>**4.5 Drucker**

Alle Drucker müssen bereits vor dem KSR-Installationstermin von ihrem Systembetreuer installiert sein. Dabei ist folgendes zu beachten:

Werden Mehrschacht-Drucker eingesetzt, ist jeder Schacht als separater Drucker zu installieren, falls ein Druck auf verschiedenen Schächten erfolgen soll (zum Beispiel Brief- und Blankopapier).

#### Druckeranbindung bei Terminalserver:

Alle Drucker(-fächer), welche in den Remote-Sessions zur Verfügung stehen sollen, müssen für die einzelnen User bereits installiert sein. Dies gilt für lokale wie auch für Netzwerkdrucker. Bitte beachten Sie hierzu auch das Kapitel [2.5. Drucker](#page-12-1)

## <span id="page-16-1"></span>**Portfreigaben**

#### **Mobile KSR-Anwendungen (MOW, TMT, AMG, RMA, etc.)**

Wir aktivieren mittels unserer Setups die Internet Information Services (IIS) von Microsoft auf ihrem Datenbankserver. Des Weiteren erstellen wir eine Freigabe des Port 80 auf der vorhandenen Windows-Firewall.

Grund: IIS verwendet den HTTP-Port 80 und bindet sich mittels der Betriebssystemkomponente HTTP.sys auf diesen Port.

Hinweis: Sollten Third-Party-Firewalls im Einsatz sein und die Freigaben der Windows-Firewall nicht automatisch übernommen werden, dann richten Sie bitte auch dort die entsprechende Portfreigabe ein.

Falls Port 80 bereits anderweitig genutzt wird, so stellen Sie uns bitte einen anderen freien Port zur Verfügung und teilen Sie uns diesen vorab mit.

#### **Software Management Console (SMC)**

Um Ihnen ein Höchstmaß an Betriebssicherheit und Programmaktualität für Ihre KSR-Lösungen gewährleisten zu können und dabei den Aufwand für Sie möglichst gering zu halten, setzen wir SMC ein. Dessen Betrieb ist zwingend erforderlich.

Was hat es damit auf sich und warum ist SMC erforderlich?

- SMC wird künftig Updates für Sie automatisch herunterladen. Von SMC aus können dann zentral alle Arbeitsplätze aktualisiert werden. Beides spart Zeit und bringt Sicherheit.
- SMC wird die von Ihnen erworbenen Lizenzen verwalten.
- SMC verwaltet, welche KSR Programme auf welchen PCs installiert sind. Mit dieser Information kann Sie SMC warnen, sofern Sie noch ein Betriebssystem oder eine Datenbank einsetzen, die künftig nicht mehr unterstützt werden.

Damit bewahren wir Sie vor unangenehmen Überraschungen und lästigen Störungen, weil zum Beispiel ein plötzlich dringend benötigtes Update nicht mehr mit der bei Ihnen vorhandenen Umgebung kompatibel ist.

• Zusätzlich zu den bereits genannten Punkten kann SMC das Backup Ihrer Datenbank stark vereinfachen und überwachen. Gibt es ein mögliches Problem beim Backup, wird unser Support oder Ihr Administrator informiert.

Bitte beachten Sie, dass für den SMC Port-Freigaben benötigt werden, die Ihnen separat durch einen KSR-Techniker mitgeteilt werden.

Unsere mobilen Anwendungen finden den SMC über WS-Discovery (Broadcast auf 239.255.255.250). Dies darf nicht blockiert sein/werden.

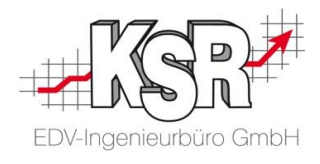

# **Kontakt und Support**

**KSR EDV-Ingenieurbüro GmbH** Adenauerstraße 13/1 D-89233 Neu-Ulm

Sie erreichen uns **telefonisch** unter **0731 / 20 555 - 0**

Per **Fax** unter **0731 / 20 555 - 450**

**Öffnungszeiten** Montag - Donnerstag 08.00 bis 18.00 Uhr Freitag 08.00 bis 16.30 Uhr

Erstellen Sie eine **Online Support Anfrage (OSA) www.osa.ksredv.de**  und wir rufen zurück

Direkt per **E-Mail info@ksredv.de** für alle anderen Fragen und Wünsche

# **Schulungen bei KSR**

Informieren Sie sich auf unserer Schulungs-Website über aktuelle KSR-Anwenderseminare in Ihrer Nähe oder über Schulungen vor Ort sowie Online-Schulungen.

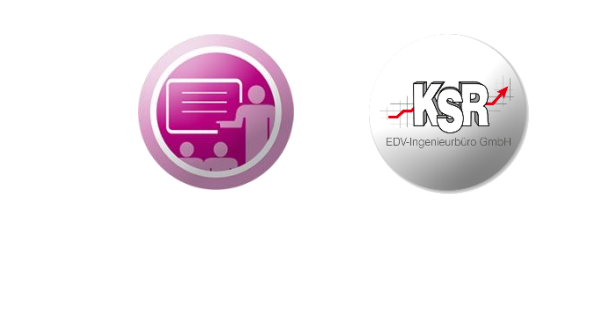

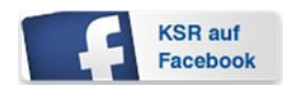

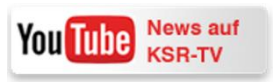

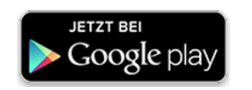

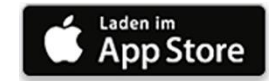